**Virtuelle ordentliche Hauptversammlung am 7. Mai 2020**

# **Formular zur Stimmrechtsvertretung durch Stimmrechtsvertreter der Gesellschaft**

Dieses Formular ersetzt nicht die ordnungsgemäße Anmeldung zur Versammlung. Bitte beachten Sie die Hinweise auf der folgenden Seite.

# **Person des Erklärenden**

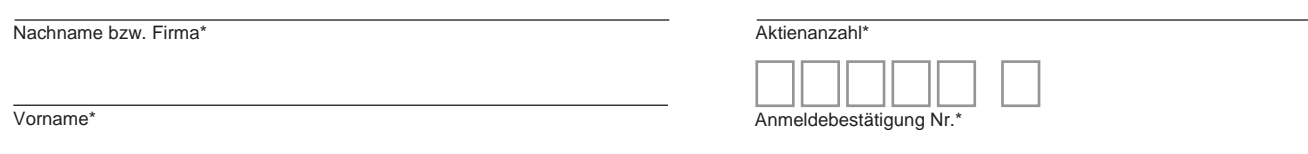

PLZ / Ort\*

\*Pflichtfelder (Bitte entnehmen Sie die Angaben der Anmeldebestätigung zur Versammlung, die Ihnen nach ordnungsgemäßer Anmeldung zugesandt wird.)

# **A) Vollmacht/Weisungen an Stimmrechtsvertreter der Gesellschaft**

Ich/Wir bevollmächtige(n) zur Versammlung der PUMA SE am 7. Mai 2020 Frau Georgine Greif (Forchheim) und Herrn Dr. Martin Benda (Düsseldorf), (Stimmrechtsvertreter der Gesellschaft) unter Offenlegung des/der Namen(s) jeweils einzeln und mit dem Recht zur Unterbevollmächtigung, das Stimmrecht wie unten stehend auszuüben.

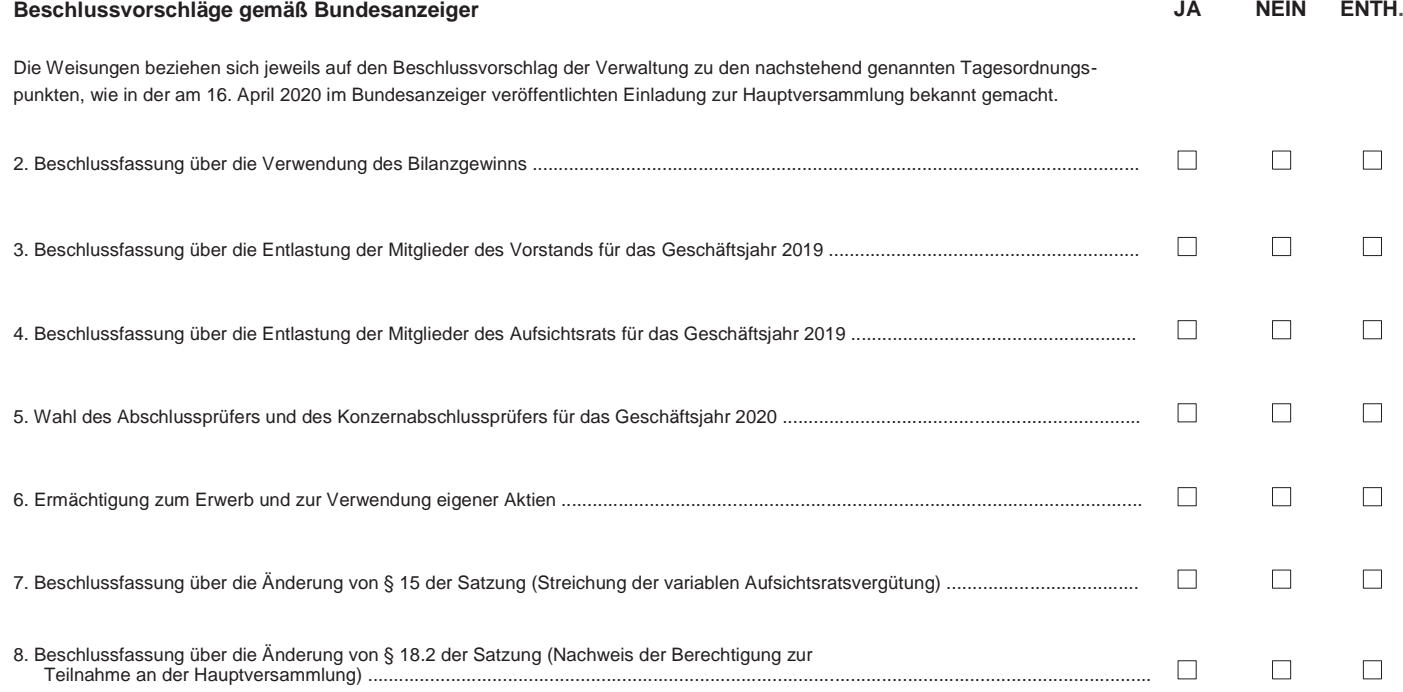

**Unterschrift(en) oder anderer Abschluss der Erklärung**

# **B) Vollmacht an Dritte**

Ich/Wir bevollmächtige(n)

Nachname bzw. Firma

Vorname

**Ort** 

mich/uns unter Offenlegung des/der Namen(s) im Zusammenhang mit der oben genannten Versammlung zu vertreten. Die Vollmacht umfasst den Widerruf anderweitig erteilter Vollmachten und die Ausübung sämtlicher im Zusammenhang mit einer virtuellen Hauptversammlung bestehenden Rechte einschließlich der Erteilung einer Untervollmacht. Bitte weisen Sie Ihren Bevollmächtigten ausdrücklich auf die Ausführungen zum Datenschutz und die Weitergabe personenbezogener Daten hin.

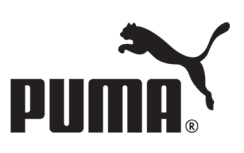

## **Hinweise**

#### **Anmeldung zur Versammlung**

Sie können sich nur dann zur virtuellen Hauptversammlung zuschalten und das Stimmrecht ausüben, wenn Sie sich ordnungsgemäß angemeldet und einen Nachweis über Ihren Anteilsbesitz übersendet haben, der sich gemäß § 1 Abs. 3 S. 2 COVID19Gesetz auf den Beginn des 12. Tages vor der Versammlung, also auf den 25. April 2020 (00:00 Uhr), bezieht ("Nachweisstichtag").

Die Anmeldung muss der Gesellschaft bis spätestens **30. April 2020 (24:00 Uhr)** unter folgender Anschrift, TelefaxNummer oder EMail Adresse zugehen: **PUMA SE**

**c/o Deutsche Bank AG Securities Production General Meetings Postfach 20 01 07 60605 Frankfurt am Main**

# **Telefax: +49 (0) 69 12012-86045**

## **E-Mail: [wp.hv@db-is.com](mailto:wp.hv@db-is.com)**

Der Nachweis des Anteilsbesitzes muss der Gesellschaft unter der zuvor genannten Anschrift, TelefaxNummer oder EMail Adresse gemäß § 1 Abs. 3 S. 2 CO-VID19Gesetz spätestens am vierten Tag vor der Hauptversammlung, also bis zum Ablauf des 3. Mai 2020 (24:00 Uhr), zugehen.

Die Anmeldung wird gegebenenfalls von Ihrer Depotbank abgewickelt. Der Zugang Ihrer Anmeldeunterlagen bei der Depotbank gilt nicht als ordnungsgemäße Anmeldung zur virtuellen Hauptversammlung; entscheidend ist allein der Zugang der Anmeldung und des Nachweises des Anteilsbesitzes unter oben genannter Anschrift, Telefax-Nummer oder EMail Adresse.

#### **Zuordnung zu einer Anmeldung**

Dieses Formular kann nur dann berücksichtigt werden, wenn es einer Anmeldung eindeutig zugeordnet werden kann. Sofern eine Zuordnung aufgrund fehlender oder nicht ordnungsgemäßer Anmeldung oder unvollständiger oder unleserlicher Angaben auf diesem Formular nicht möglich sein sollte, können die Bevollmächtigten die ihnen eingeräumten Rechte nicht ausüben.

### **Verhältnis zu anderen Formularen**

Für die Erteilung von Vollmachten können Sie auch die Formulare verwenden, die auf der Anmeldebestätigung abgedruckt sind. Die Anmeldebestätigung wird Ihnen nach ordnungsgemäßer Anmeldung und Zugang des Nachweises des Anteilsbesitzes zugesandt. Wenn Sie diese Formulare verwenden, ist die Zuordnung zur Anmeldung sichergestellt.

#### **Hinweise zu diesem Formular**

Bitte füllen Sie dieses Formular vollständig und leserlich aus. Die erforderlichen Angaben zur Person des Erklärenden entnehmen Sie bitte Ihrer Anmeldebestätigung, die Ihnen nach ordnungsgemäßer Anmeldung und Zugang des Nachweises des Anteilsbesitzes übersandt wird.

Die Verwendung des Formulars ist nicht zwingend. Sie können auch eine sonstige Erklärung in Textform verwenden. Hierbei gelten die Ausführungen zur Zuordnung der Vollmacht zu einer Anmeldung.

## **Verfahren für die Stimmabgabe durch einen bevollmächtigten Dritten (außer Stimmrechtsvertreter der Gesellschaft, dazu siehe unten)**

Mit der Ihnen nach ordnungsgemäßer Anmeldung und Zugang des Nachweises des Anteilsbesitzes übersandten Anmeldebestätigung zur virtuellen Hauptversammlung, die auch die Zugangsdaten zum PUMA InvestorPortal enthält, können Sie oder ein von Ihnen bevollmächtigter Dritter das Stimmrecht im Wege der elektronischen Briefwahl ausüben.

Zur Bevollmächtigung eines Dritten können Sie dieses Formular verwenden (siehe Vorderseite unter B)). Sie können zu diesem Zweck aber auch das auf der Anmeldebestätigung abgedruckte Formular verwenden. Die Vollmacht bzw. (falls Sie die Bevollmächtigung gegenüber Ihrem Bevollmächtigten erklären) deren Nachweis ist an die unten genannte Anschrift, Telefax-Nummer oder EMail zu übermitteln. Ein separater Nachweis der Bevollmächtigung ist allerdings nicht erforderlich, wenn der Bevollmächtigte das PUMA InvestorPortal nutzt. Insoweit gilt die Nutzung der Zugangsdaten des Aktionärs durch den Bevollmächtigten als Nachweis.

Für die Bevollmächtigung von Kreditinstituten, sonstigen Intermediären, Aktionärsvereinigungen, Stimmrechtsberatern oder gemäß Art. 53 SE-VO, § 135 Abs. 8 AktG gleichgestellten Personen oder Institutionen sowie den Widerruf und den Nachweis einer solchen Bevollmächtigung gelten die gesetzlichen Bestimmungen, insbesondere Art. 53 SE-VO, § 135 AktG, die u.a. verlangen, dass die Vollmacht von dem Bevollmächtigten nachprüfbar festzuhalten ist. Bitte setzen Sie sich dazu ggf. rechtzeitig mit den genannten Personen oder Institutionen in Verbindung.

Beachten Sie auch die Hinweise in der Einberufung zur Erteilung, Änderung und dem Widerruf von Erklärungen auf postalischem Weg, per Telefax und per EMail sowie zur fristgerechten Ausübung Ihrer Stimmrechte. Der Widerruf der Vollmacht kann auch über das PUMA InvestorPortal erfolgen.

#### **Verfahren für die Stimmabgabe durch den Stimmrechtsvertreter der Gesellschaft**

Wenn Sie nicht selbst ihr Stimmrecht im Wege der elektronischen Briefwahl ausüben und auch keinen Dritten bevollmächtigen, können Sie mit diesem Formular Ihr Stimmrecht durch Stimmrechtsvertreter der Gesellschaft ausüben lassen (siehe Vorderseite unter A)). Sie können zu diesem Zweck auch das auf der Anmeldebestätigung abgedruckte Formular verwenden.

Bitte erteilen Sie zu allen Beschlussvorschlägen eine Weisung. Kreuzen Sie bitte bei Zustimmung das JA-Feld und bei Ablehnung das NEIN-Feld an. Wenn Sie keine Markierung vornehmen, wird dies als Enthaltung, Doppelmarkierungen werden als ungültig gewertet. Sollte es unter einem Tagesordnungspunkt zu Einzelabstimmungen über zusammengefasste Beschlussvorschläge kommen, so gilt Ihre Weisung jeweils entsprechend für die einzelnen Beschlussvorschläge. Soweit gewünscht, können Sie unter zeichnen oder die Person des Erklärenden einfügen.

Vollmacht/Weisungen an Stimmrechtsvertreter der Gesellschaft sowie eventuelle Änderungen oder Widerrufe bitten wir über das PUMA InvestorPortal bis zum Beginn der Abstimmungen in der virtuellen Hauptversammlung zu erteilen oder bis zum **6. Mai 2020, 18:00 Uhr**, an folgende Anschrift, Telefax-Nummer oder EMail zu übermitteln:

#### **PUMA SE**

**c/o Computershare Operations Center 80249 München**

#### **Telefax: +49 89 30903-74675**

#### **E-Mail[: puma-hv2020@computershare.de](mailto:puma-hv2020@computershare.de)**

Stimmrechtsvertreter der Gesellschaft können ausschließlich weisungsgebunden das Stimmrecht für Sie ausüben. Hierüber hinausgehende Aufträge werden Stimmrechtsvertreter der Gesellschaft nicht ausführen.

Per Vollmacht/Weisungen an Stimmrechtsvertreter der Gesellschaft kann nicht über weitergehende Anträge, wie inhaltliche Gegenanträge oder Verfahrensanträge, abgestimmt werden.

#### **Rangfolge von fristgerecht eingegangenen Erklärungen**

Wenn auf unterschiedlichen Übermittlungswegen voneinander abweichende Erklärungen eingegangen sind, hat die zuletzt zugegangene Vorrang. Ist nicht erkennbar, welche zuletzt abgegeben wurde, werden die Erklärungen in dieser Reihenfolge berücksichtigt: 1. PUMA InvestorPortal, 2. EMail, 3. Telefax, 4. Schriftform.